## **Profiles Checklist**

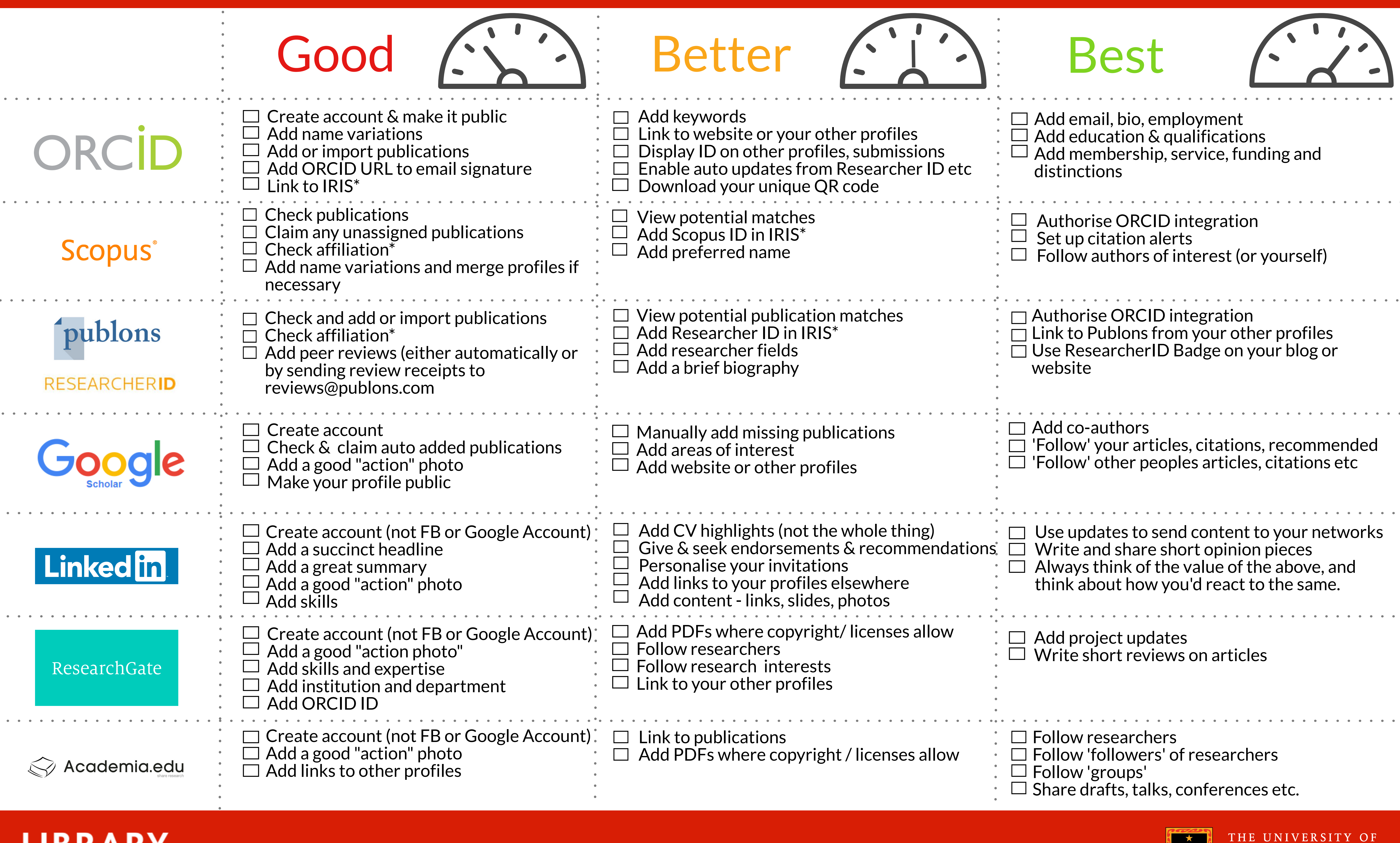

## **LIBRARY** TE WHARE PUKAPUKA

**Note: The list below is not exhaustive. Itis advisable to choose a few profiles based on your needs and maintain them well, rather than sign up for many profiles and neglect them. See your Academic Liaiason Librarian for help. \* Staff only**

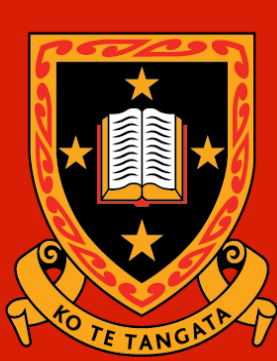

WAIKATO

Te Whare Wānanga o Waikato